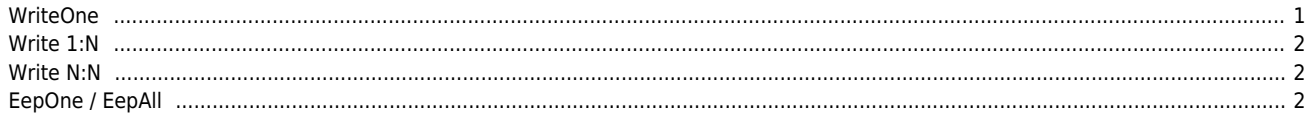

## **드라이버에 기록하기 (Write)**

 $\times$ 

<span id="page-1-0"></span>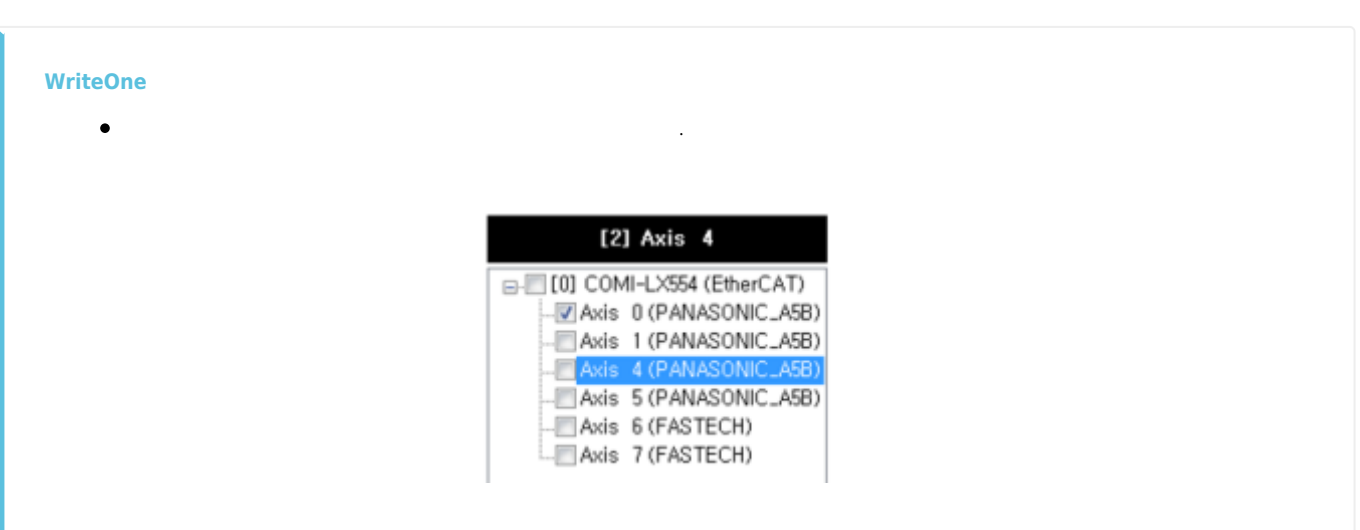

## 다음의 경우 'Axis 4'에 대한 변경 기록합니다.  $\bullet$

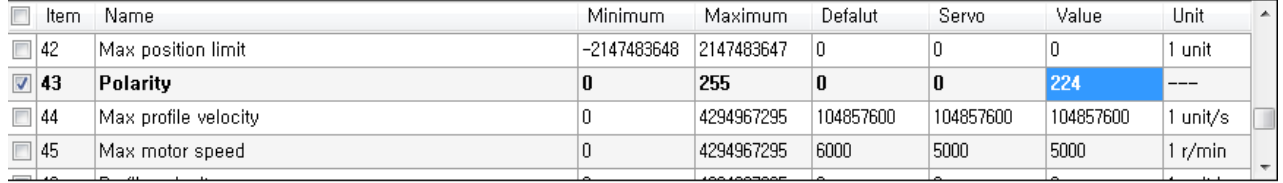

 $\bullet$ 기록될 파라메터는 **Bold**로 표시 되며, 체크박스를 해제하면 기록하지 않습니다.

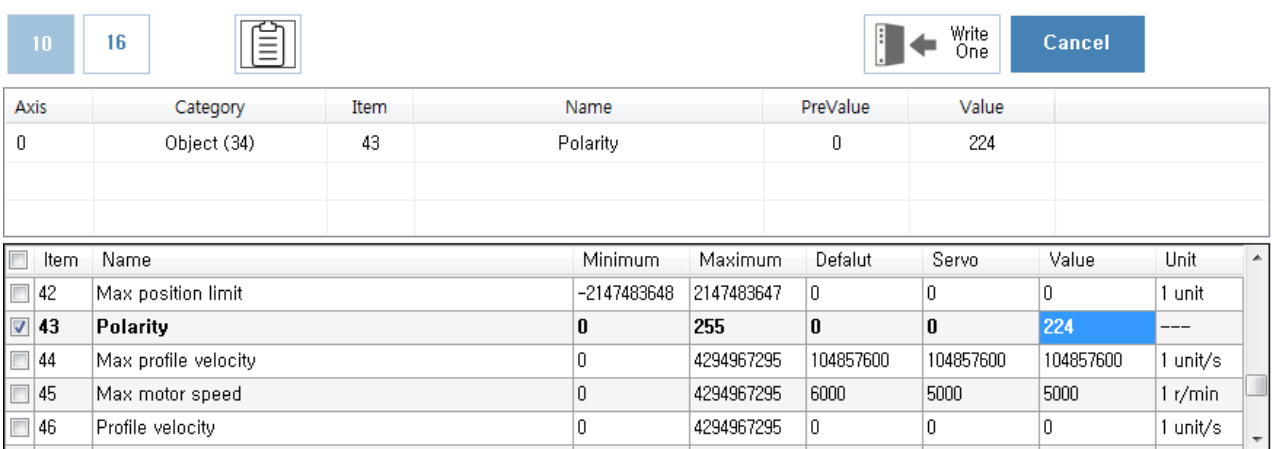

- WriteOne <sub>→</sub>
- WriteOne  $\blacksquare$

## <span id="page-2-0"></span>**Write 1:N**

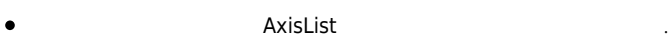

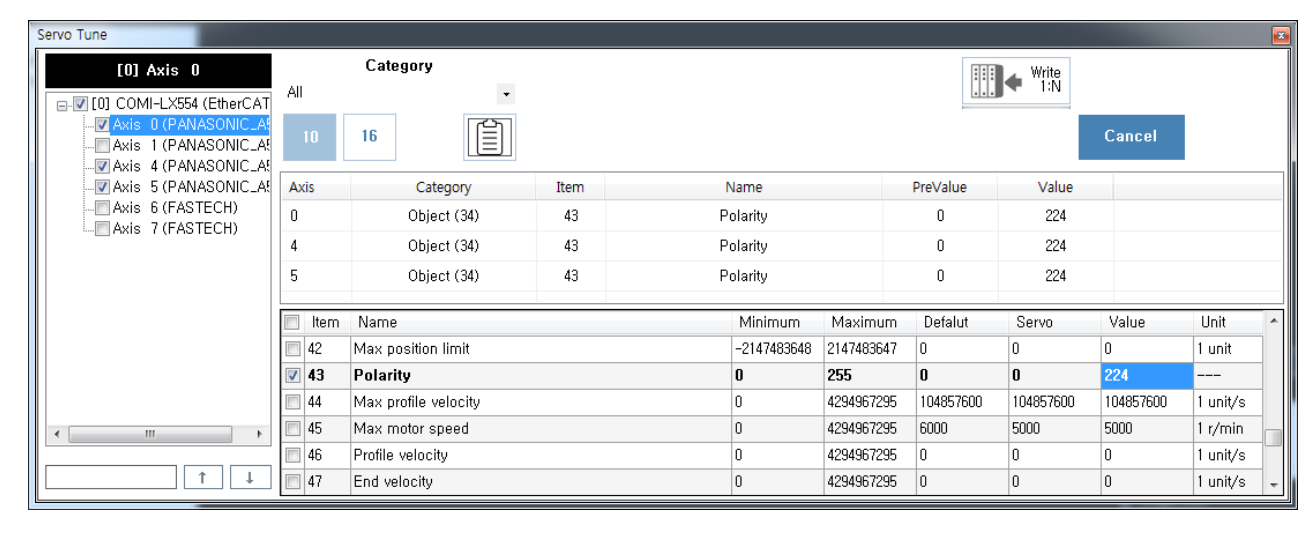

- $\bullet$
- 다음의 경우 Polarity 의 변경사항을 'Axis 0', 'Axis 4', 'Axis 5'에 기록합니다. AxisList에서 체크되어 있어도, 드라이버 타입(Vendor)이 다르면 기록하지 않습니다.
- $\bullet$  AxisList
- <span id="page-2-1"></span>**Write N:N**  $\bullet$  AxisList **EepOne / EepAll** EEPROM (store) [1\)](#page--1-0) [2\)](#page--1-0)

[3\)](#page--1-0)

<span id="page-2-2"></span>**저장(store)하지 않은 경우, 전원 재투입시 변경 값이 유지되지 않습니다.** EEPROM

[1\)](#page--1-0) , [3\)](#page--1-0)

[2\)](#page--1-0)

, MainIndex : 0x1010, SubIndex : 1, size : 4, val : 0x65766173, CompleteAccess : 0

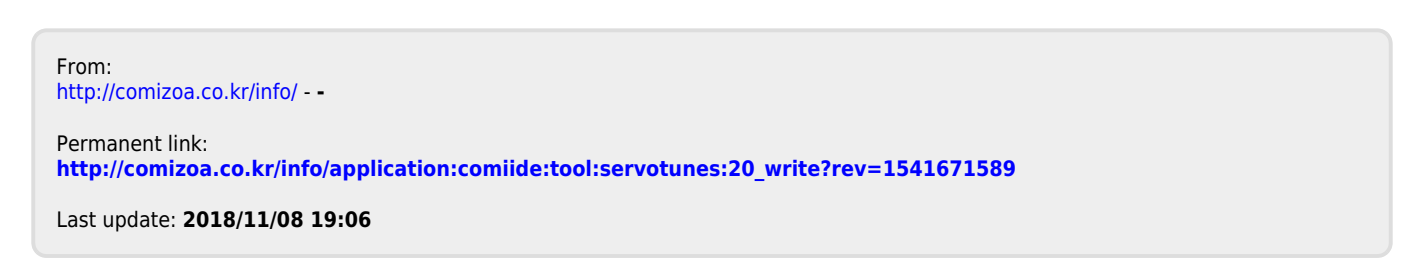